# CSE 451: Operating Systems Section 8

Project 2b wrap-up, ext2, and Project 3

### Project 2b

- \* Make sure to read thoroughly through the requirements for the writeup in part 6 and answer every question
- \* There are multiple ways of measuring throughput that you should discuss
  - \* Responses/second
  - \* Bytes transferred/second (average throughput per client and total average throughput)
- \* Any lingering questions?

# Linux file system layers

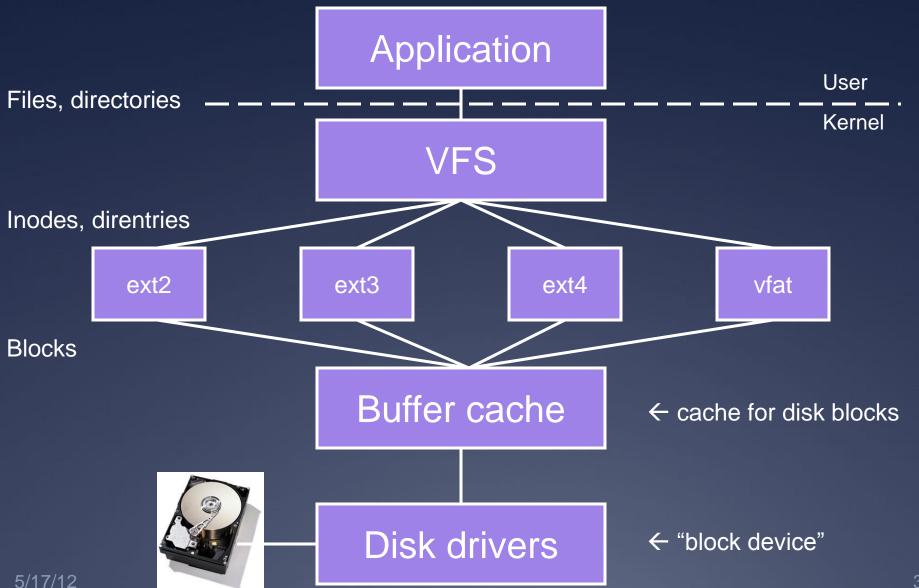

### Inodes

- \* <u>Inode</u>: a structure maintaining all metadata about a file (or directory)
  - \* Inode number (unique ID of inode)
  - \* Permissions, timestamps
  - \* Pointers to data blocks
- \* Inode does *not* contain: name of file
  - \* Where is it actually stored?
  - \* One or more file names can point (link) to the same inode. When will this occur?

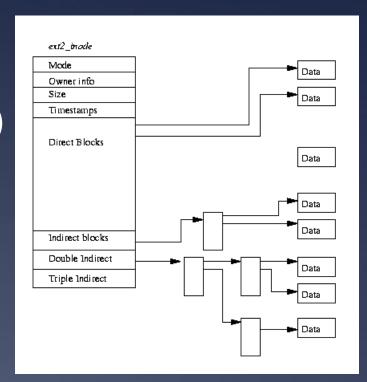

### Inode structure

- \* Remember, inodes themselves are stored in blocks
  - \* What's the size of the inode struct?
  - \* So how many inside a 1K block?
- \* Max number of inodes (max number of files) usually decided when file system is formatted
  - \* mkfs heuristic: create an inode for every three data blocks

### **Directories**

- \* <u>Directory entry</u> ("dirent"): stores the file inode number, file name, and file type
  - \* Directory entries are stored in data blocks
- \* <u>Directory</u>: A list of directory entries
  - \* An inode with a directory i\_mode attribute (check LINUX\_S\_ISDIR()) stores directs in its data blocks

## ext2 organization

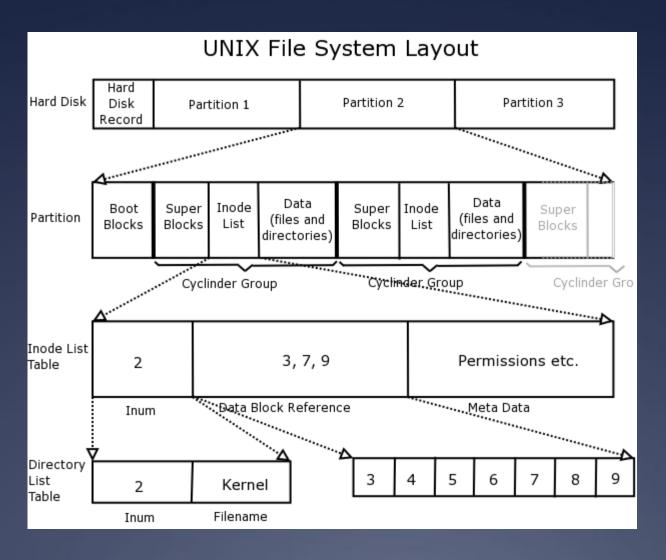

### Superblock

- \* Superblock always starts at byte 1024
- \* Master filesystem structure in ext2
- \* Stores global filesystem constants:
  - \* Block size
  - \* Inode size
  - \* Number of blocks
  - \* Number of inodes
  - \* ...and much more
- Do not hardcode filesystem constants into your code! Use superblock information instead.

### Block groups

- \* Block groups store:
  - \* A copy of the superblock (why?)
  - \* The block group descriptor table
    - \* Immediately proceeds the superblock
    - \* Contains the block numbers of the block bitmap, inode bitmap, and inode table among other things
  - \* A block bitmap (used vs. free blocks)
  - \* An inode bitmap (used vs. free inodes)
  - \* An inode table (the inodes themselves)
  - \* The actual data blocks

### Data blocks

- \* Blocks for regular files contain file data
- \* Blocks for directories contain directory entries:

#### Data block for /

| Dir. entry | Field | Value |
|------------|-------|-------|
| 0          | Inode | 1     |
|            | Name  | w.//  |
| 1          | Inode | 1     |
|            | Name  | \\    |
| 2          | Inode | 2     |
|            | Name  | "etc" |
| 3          | Inode | 3     |
|            | Name  | "bin" |
| 4          | Inode | 0     |
|            | Name  | 0     |

5/17/12

};

# Example data block usage

\* For a 4MB file system with 1KB blocks, with hierarchy:

```
etc
passwd
fstab
bin
sh
date
```

| File/Directory | Size                     | Data Blocks |
|----------------|--------------------------|-------------|
| /              | 4 entries + 1 null entry | 1           |
| /etc           | 4 entries + 1 null entry | 1           |
| /bin           | 4 entries + 1 null entry | 1           |
| /etc/passwd    | 1024 bytes               | 1           |
| /etc/fstab     | 100 bytes                | 1           |
| /bin/sh        | 10,000 bytes             | 10          |
| /bin/date      | 5,000 bytes              | 5           |
|                | Total:                   | 20          |

# For more ext2 reading

- \*A master reference is available at <a href="http://www.nongnu.org/ext2-doc/ext2.html">http://www.nongnu.org/ext2-doc/ext2.html</a>
- \*Some other helpful resources:
  - \* <a href="http://homepage.smc.edu/morgan\_david/cs40/">http://homepage.smc.edu/morgan\_david/cs40/</a> analyze-ext2.htm
  - \* <a href="http://eecs.wsu.edu/~cs460/cs560/ext2fs.html">http://eecs.wsu.edu/~cs460/cs560/ext2fs.html</a>
  - \* Wikipedia also has a decent explanation:
    <a href="http://en.wikipedia.org/wiki/Ext2#ext2">http://en.wikipedia.org/wiki/Ext2#ext2</a> data structures

### Project 3: Undelete

- \*Out: Friday 5/17 once I have it ready
- \*Due: Saturday 6/2 at 11:59pm
- \*Same groups you've been with previously
- \*Some serious understanding is required, so read, discuss with your teammates, read some more, discuss, plan, then execute

### **Project 3: Undelete**

- \*Your task: recover deleted files in ext2 filesystems
- \*How is this possible?
  - \* Even if inode links are removed, inodes and data might still be present
  - \* Make a best attempt at recovery of lost files—some are corrupted and beyond hope, so you won't be able to recover them

### Project 3: Undelete

- \*Tools at your disposal:
  - \* A header file with common ext2 definitions
  - \* open(), read(), lseek(), write(), close()
    - \* This means you'll be doing direct file IO on a filesystem file
    - You are permitted to keep only a small fixed number of inodes in memory at once (otherwise recovery of large files would be infeasible)
  - \* A utility for creating and mounting ext2 filesystems of various sizes
  - \* A program for printing out block information for an ext2 filesystem file

### Tips

- \*The filesystem creation tool requires at least 60 1kB blocks or it will fail
- \*Think carefully about how to tell whether an inode is deleted. (Hint: you'll need to use the inode bitmap)
- Do not hardcode any ext2 constants. Use only those provided in headers and those from the superblock

### **Tips**

- \* Pete and I will give out some additional test files, but you should also create your own sample filesystems using the provided tool
- Make sure to restore the accessed and modified times of files as well as their contents
- \* Test filesystems with indirect data blocks
- \* Test your code by restoring filesystems with things like large deleted JPGs that are easy to check (visually) for corruption

### Tips

- \*If your group emails a plan of your approach to the project to Pete and me by class next Wednesday 5/23, we will review it and give you feedback
  - \* Take advantage of this; it will save you a lot of grief leading up to the deadline
  - \* Writing a plan is a great way to force yourself to learn the concepts

# Questions?